## **Mittelwerte nach Geschlecht gruppiert**

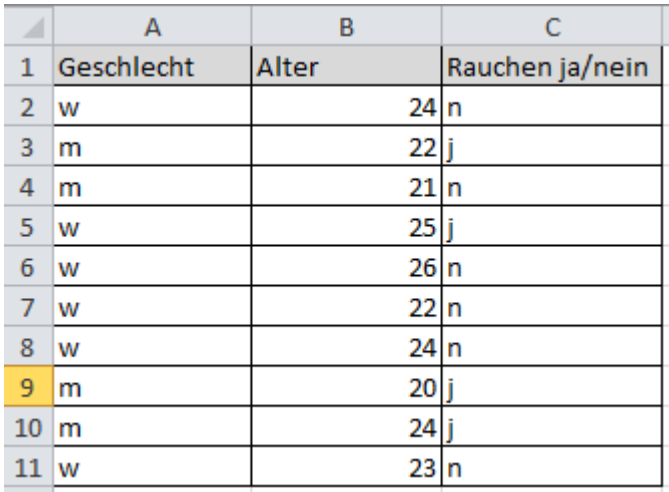

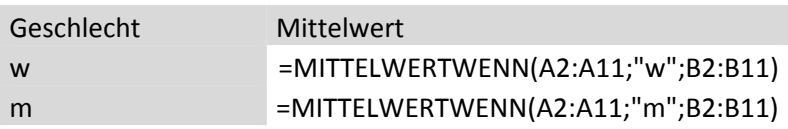

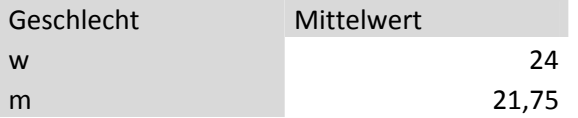